**ECDL / ICDL Computer & Online Essentials SYLABUS 1.0 (M27)**

## CD L

## **The Digital Skills Standard**

**Upozornění:**

Oficiální znění ECDL / ICDL Sylabu Computer & Online Essentials 1.0 je publikováno na webových stránkách ICDL Foundation - http://www.icdleurope.org a jeho lokalizovaná verze na webových stránkách pracovní skupiny ECDL-CZ - http://www.ecdl.cz/.

Přes veškerou péči, kterou ICDL Foundation (vlastník práv konceptu ECDL / ICDL) a ČSKI (národní licenciát) věnovaly přípravě a lokalizaci této publikace, ICDL Foundation ani ČSKI neručí za kompletnost informací v ní obsažených a také nezodpovídají za jakékoli chyby, vynechaný text, nepřesnosti, ztrátu nebo poškození informací, instrukcí či pokynů v této publikaci obsažených. Tato publikace nesmí být reprodukována jako celek ani po částech bez předchozího souhlasu vlastníků práv. ICDL Foundation může na základě vlastní úvahy a kdykoli bez ohlášení provádět jakékoli změny.

Copyright 2019 ICDL Foundation Ltd., lokalizace 2020 ČSKI, ref: Computer & Online Essentials - Syllabus - V1.0

●

## **Modul M27 Základy práce s počítačem a internetem**

Modul M27 (Computer & Online Essentials) vymezuje základní pojmy a dovednosti týkající se používání počítačů a mobilních zařízení, správy souborů a aplikací, počítačových sítí, získávání informací z internetu, internetové komunikace a bezpečnosti. Znalosti a dovednosti obsažené v tomto sylabu jsou nutné pro úspěšné složení ECDL zkoušky z tohoto modulu.

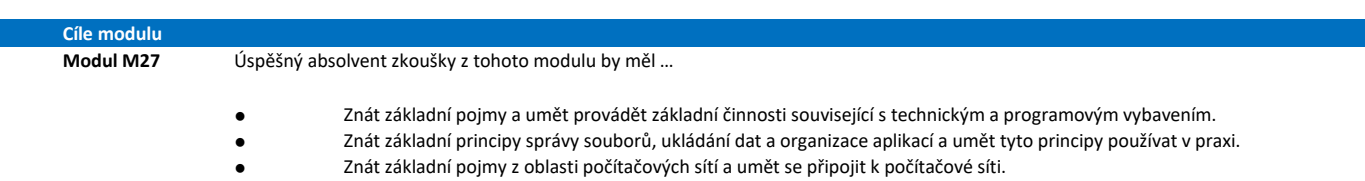

- Umět efektivně vyhledávat informace na internetu a zpracovávat je, umět provádět základní nastavení webového Umět používat běžné komunikační nástroje.
- ● Umět odesílat, přijímat a spravovat e-maily a umět používat kalendář.
- Chápat nebezpečí ohrožení dat a vědět jak před nimi chránit počítače, mobilní zařízení a datová úložiště.
- ● Znát hlavní aspekty bezpečnosti, pracovní pohody, přístupnosti a ochrany životního prostředí při využívání digitálních technologií.

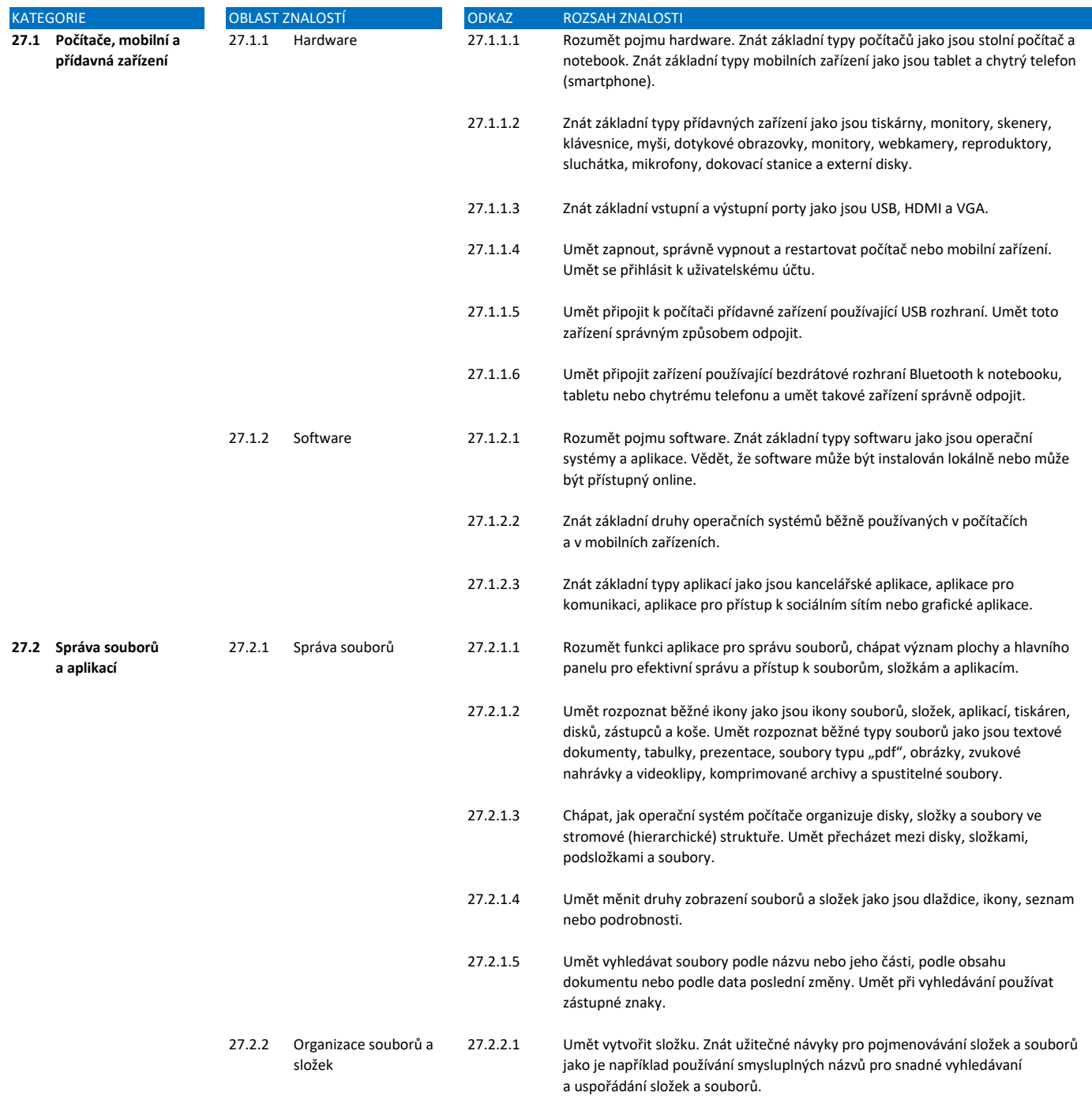

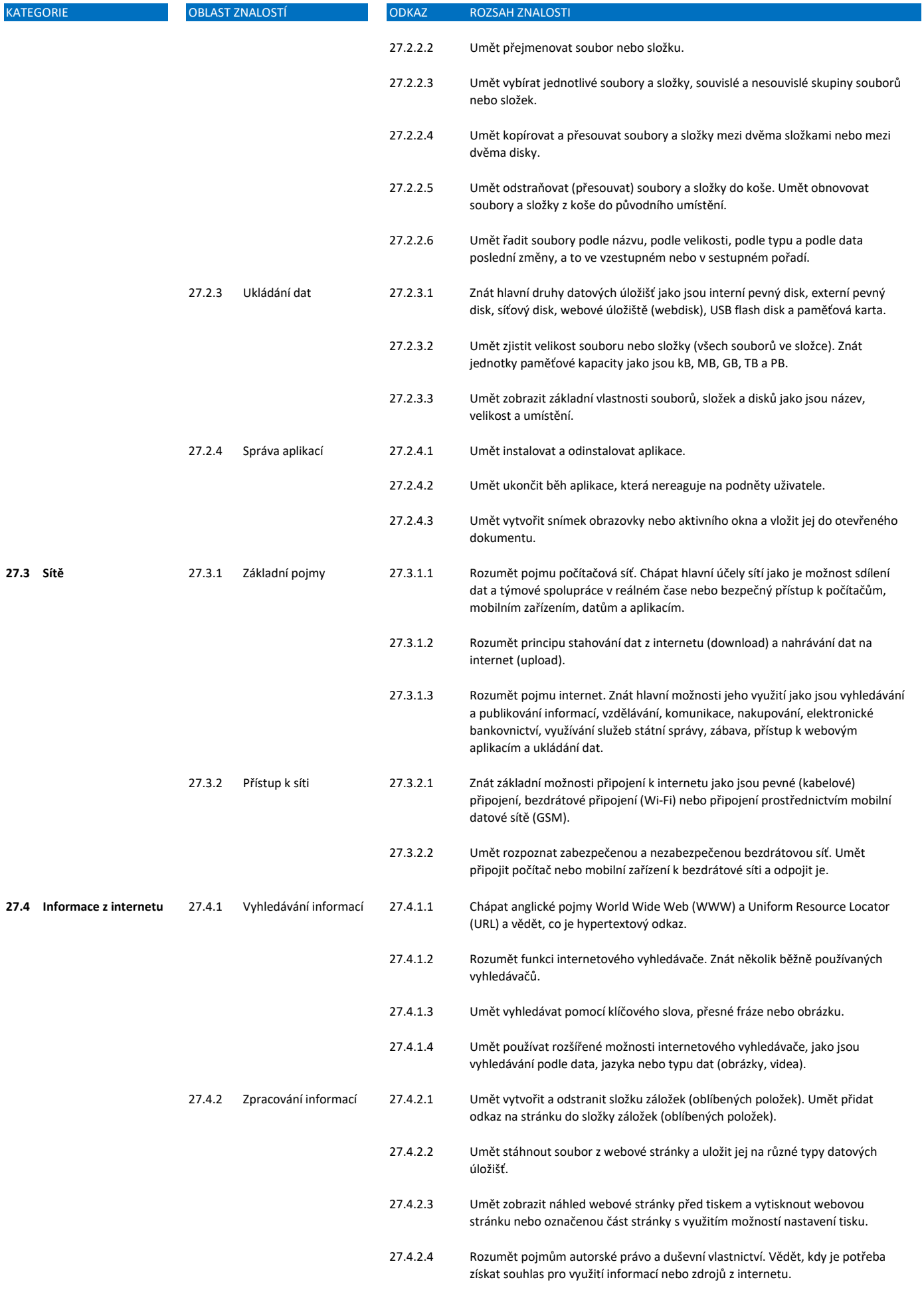

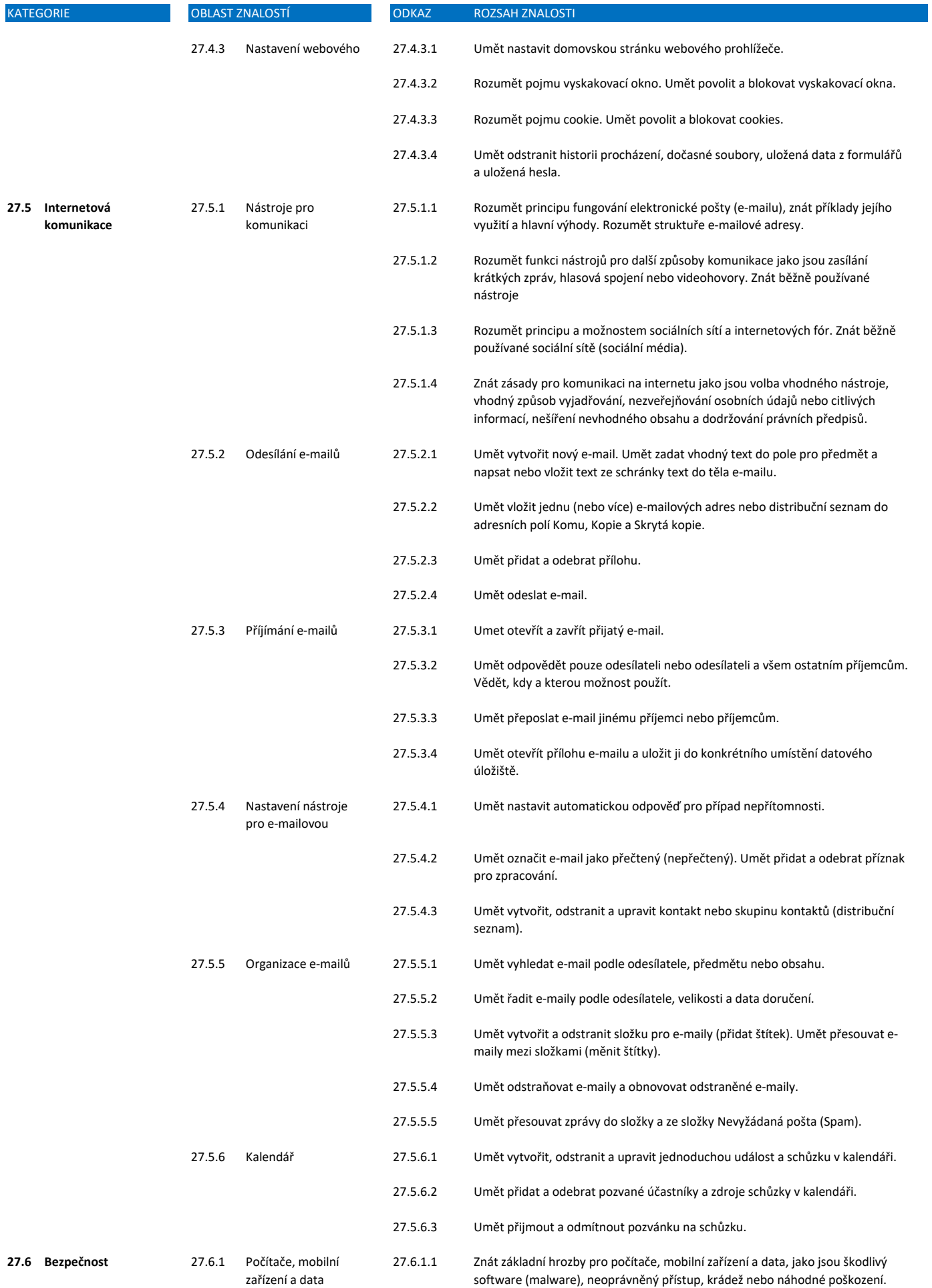

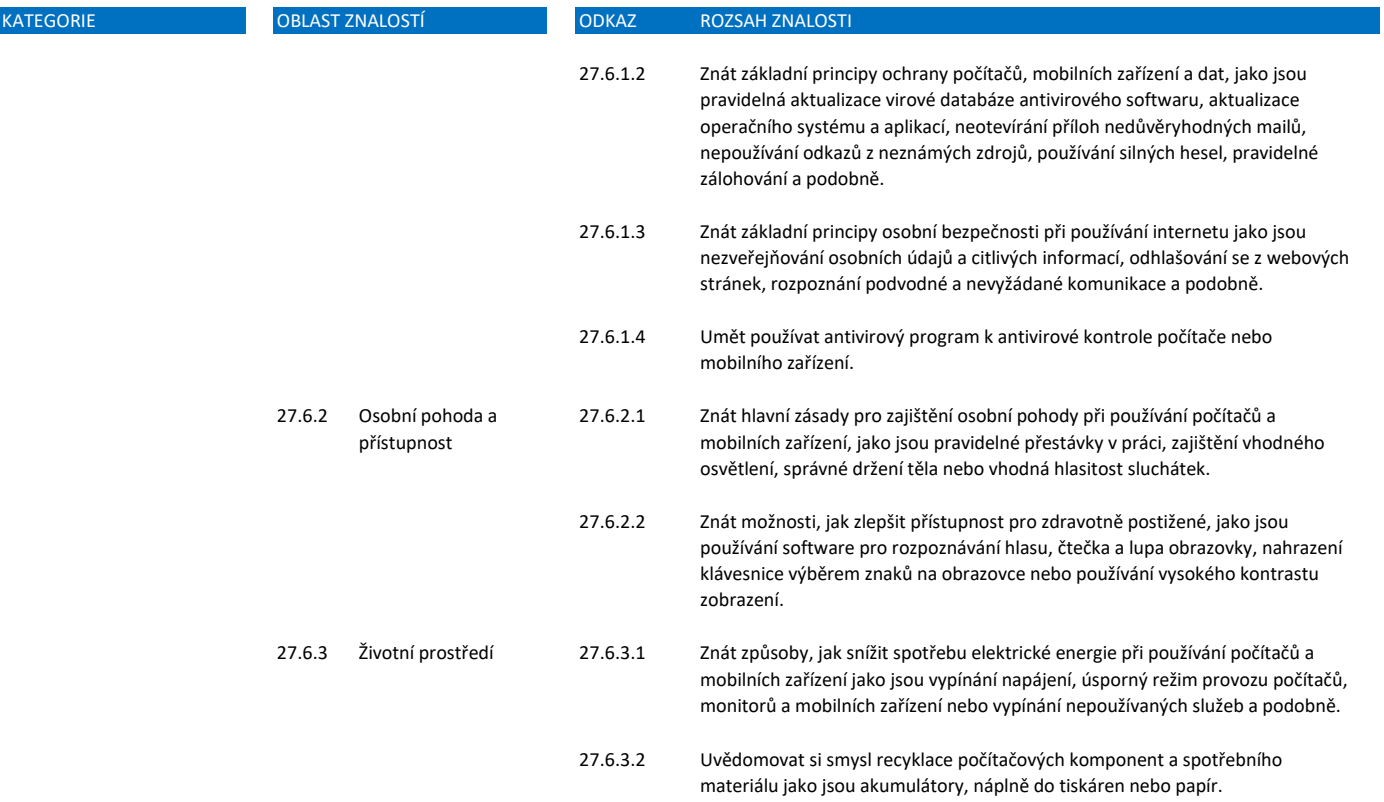